## **Zadanie 1. Arkusz kalkulacyjny – schemat punktowania (20 punktów)**

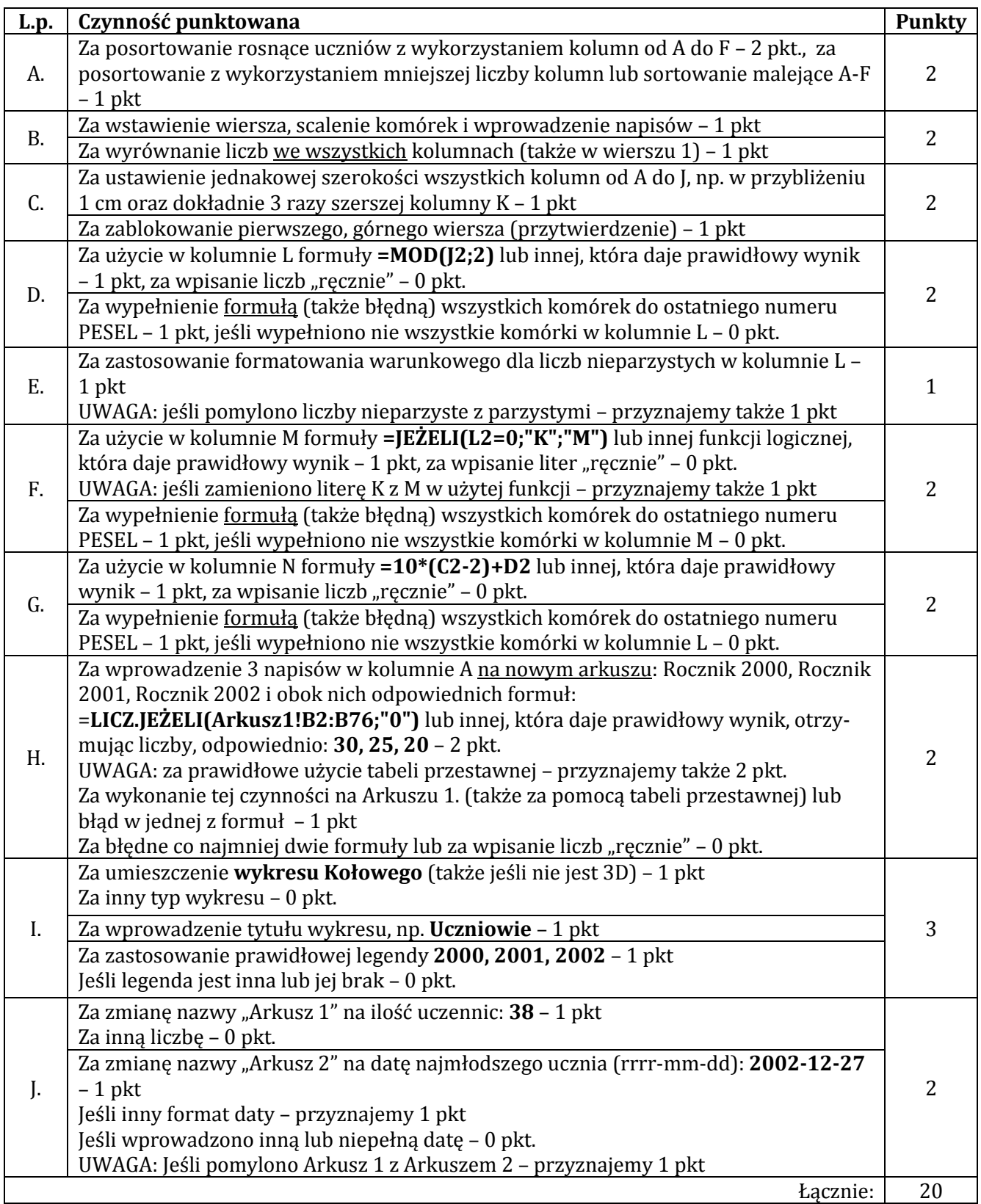

## **Zadanie 2. Edytor tekstów – schemat punktowania (19 punktów)**

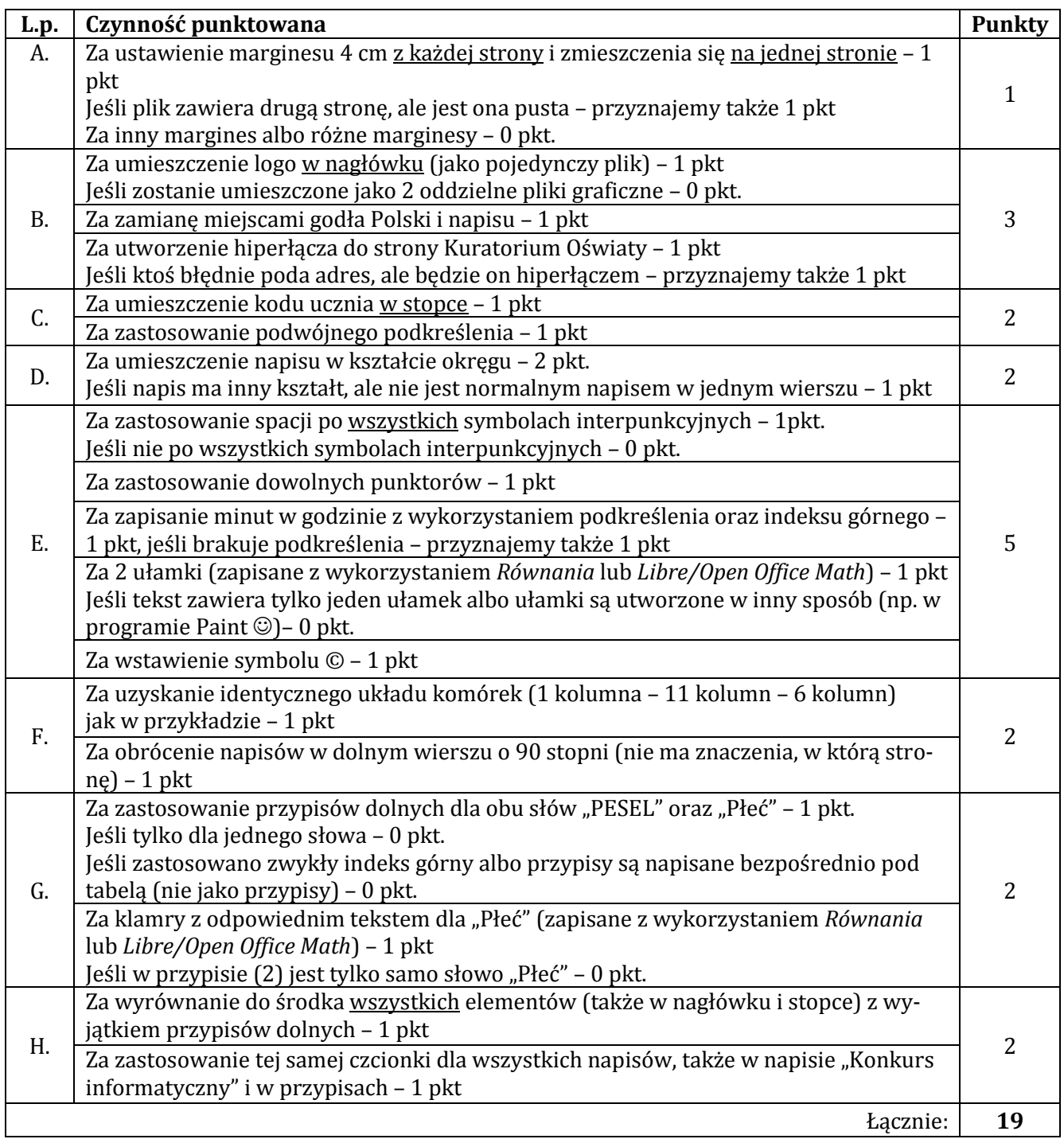

## **Zadanie 3. Kompresja danych (1 punkt)**

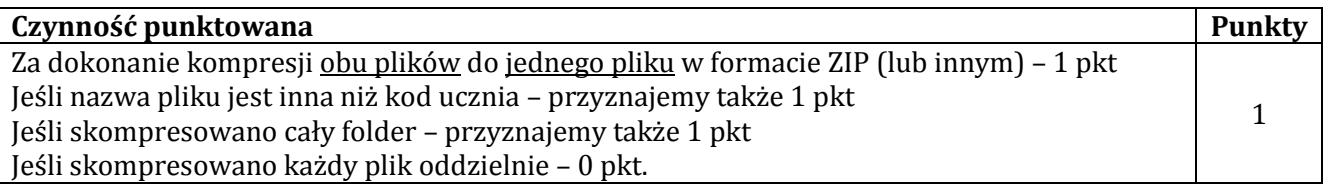

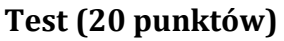

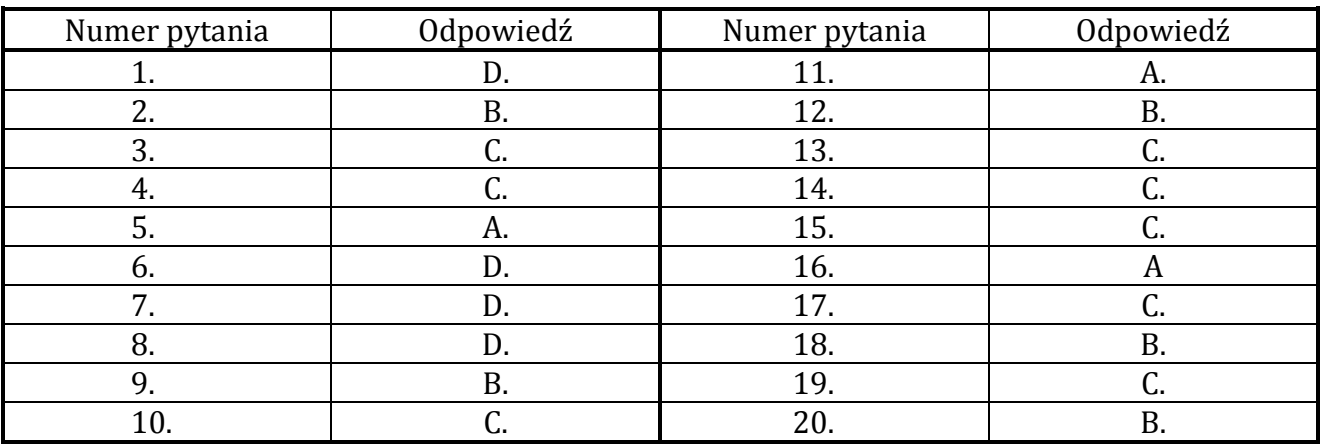

Zgodnie z Ramowym regulaminem wojewódzkich konkursów przedmiotowych dla uczniów gimnazjów województwa pomorskiego w roku szkolnym 2015/2016 pkt. VI.5. – zakwalifikowanie się ucznia do etapu rejonowego konkursu wymaga uzyskania przez niego co najmniej 70% punktów, tj. co najmniej 42 punktów.